## **Graphing Rational Functions**

These notes are intended as a summary of section 2.4 (p. 129 – 133) in your workbook. You should also read the section for more complete explanations and additional examples.

# **Graphing Rational Functions**

To sketch the graph of a rational function:

- 1. Factor the numerator and denominator.
- 2. Find any non-permissible values of *x*.
	- common factor:
		- o hole at NPV if factor's top degree ≥ bottom degree
		- o vertical asymptote at NPV if factor's top degree < bottom degree
	- no common factor:
		- o vertical asymptote at NPV
- 3. Find any horizontal or oblique asymptotes.
	- common factor:
		- o no horizontal or oblique asymptotes
	- no common factor:
		- o horizontal asymptote at  $y = 0$  if function's top degree  $\leq$  bottom degree
		- o horiizontal asymptote at  $y = \frac{a}{l}$  if function's top degree = bottom degree *b*
		- o oblique asymptote if function's top degree = bottom degree  $+1$
- 4. Find *x*-intercepts, *y*-intercepts, and any other key points (at least one per section).
- 5. Draw the graph (asymptotic behavior).

# **Example 1 (sidebar p. 130)**

Sketch the graph of this rational function, then state the domain and range.

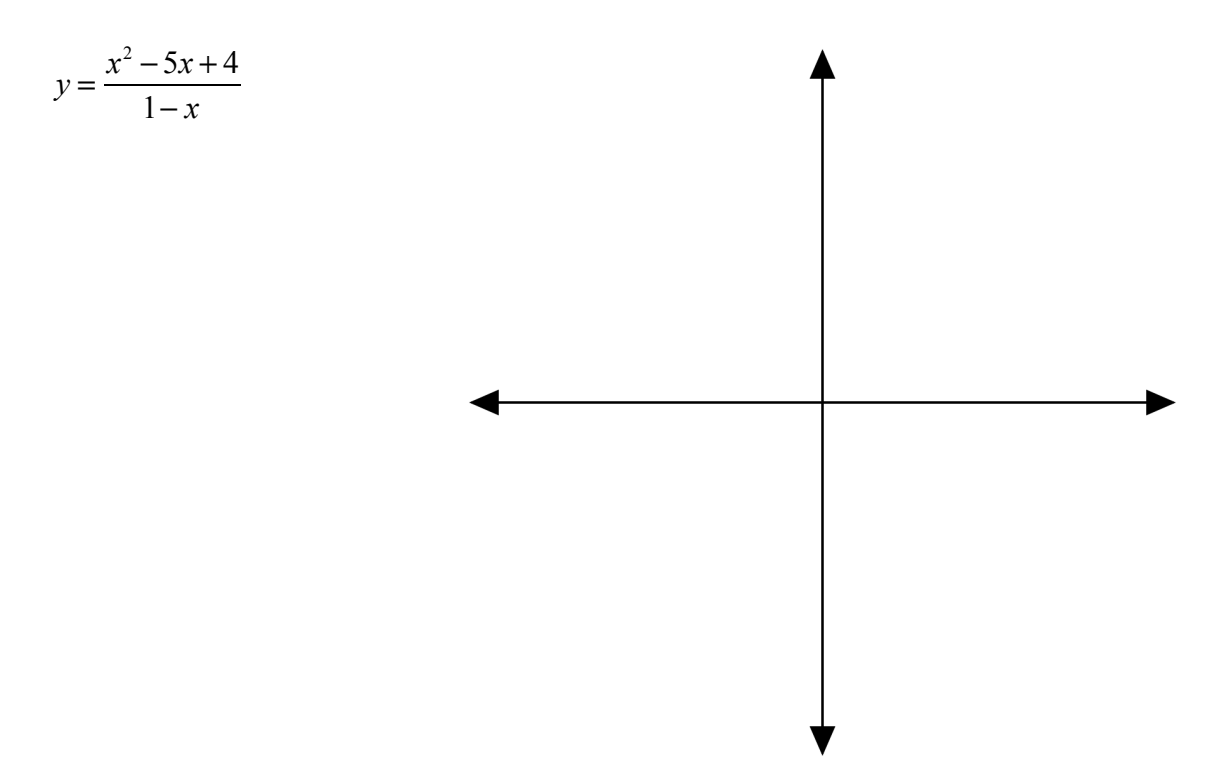

# **Example 2 (sidebar p. 131)**

Sketch the graph of this rational function, then state the domain.

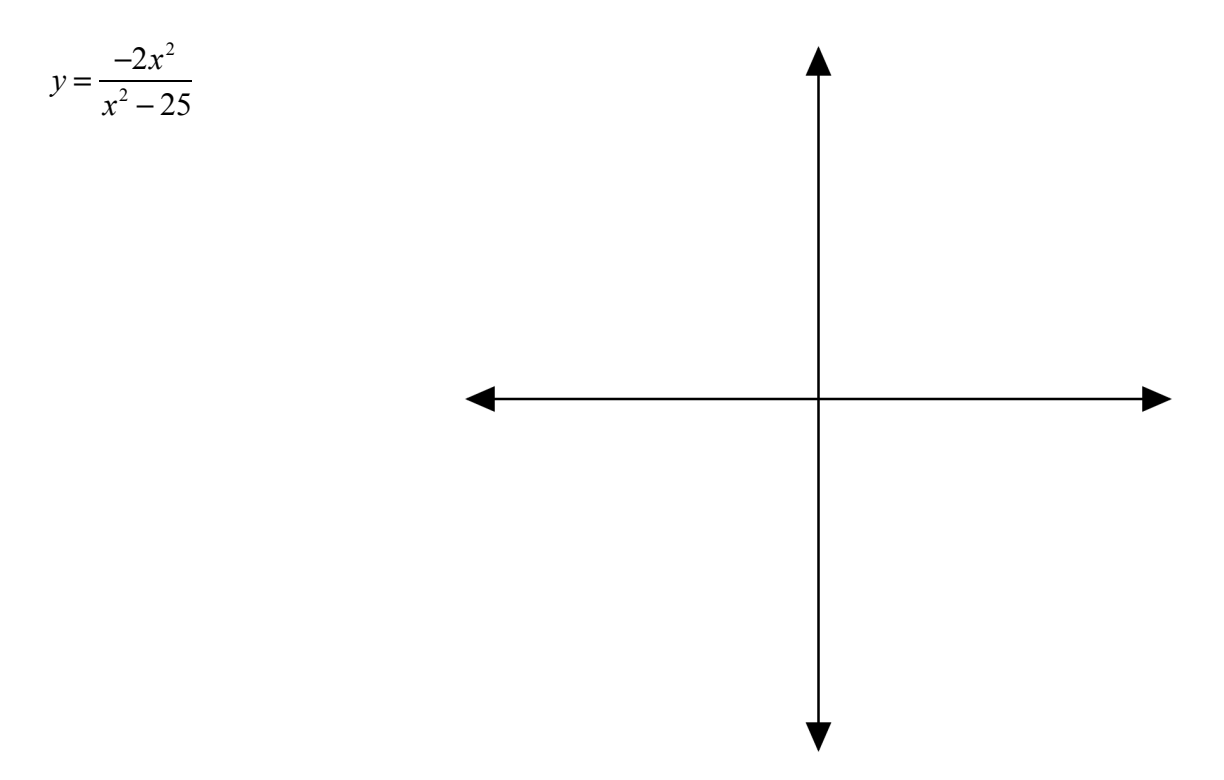

## **Example 3 (sidebar p. 132)**

Sketch the graph of this rational function, then state the domain and range.

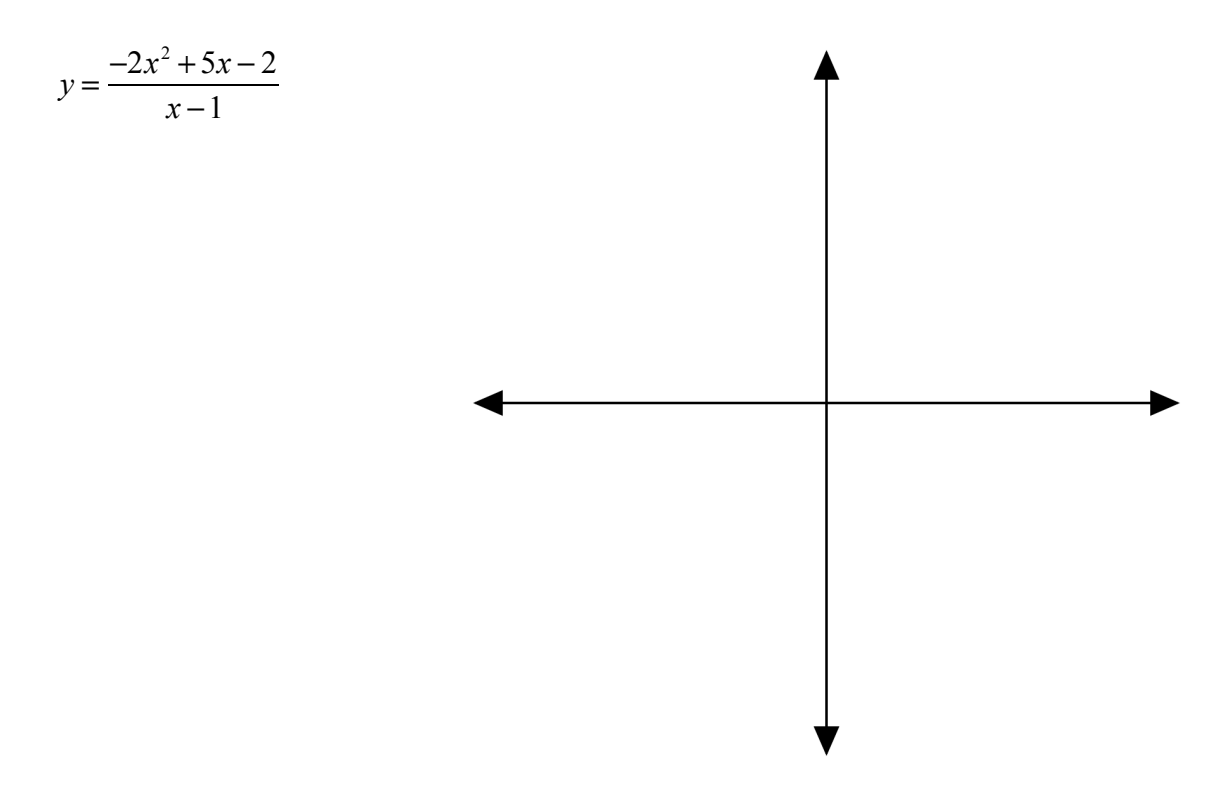

# **Example 4 (sidebar p. 133)**

Sketch the graph of this rational function, then state its domain and range.

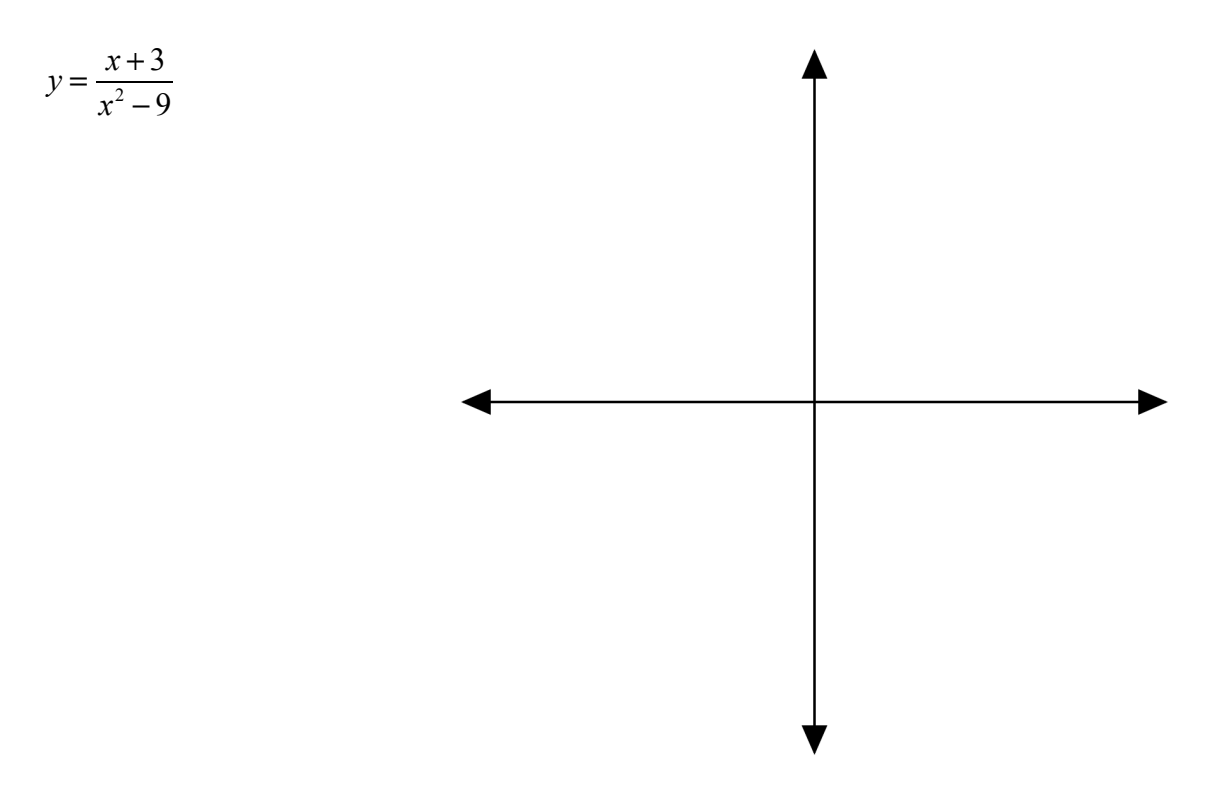

**Homework:**  $#3 - 5$  in the section 2.4 exercises (p.  $134 - 141$ ). Answers on p. 142.